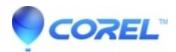

## What happens if I run out of Cloud space in the free version?

• Gravit Designer Desktop App

When you are close to consuming 500 MB you will get a notification that lets you delete old files. As soon as you have used all your available space you can?t save any new designs until deleting old files and falling below the limit.

© 1985-2024 Corel. All rights reserved.